### День 1

#### **593. Разработка схем XMLдокументов с использованием XML Schema**

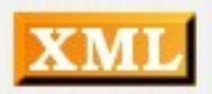

#### лектор

#### Арбатский Евгений Викторович

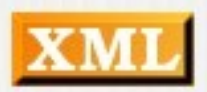

#### Состав курса

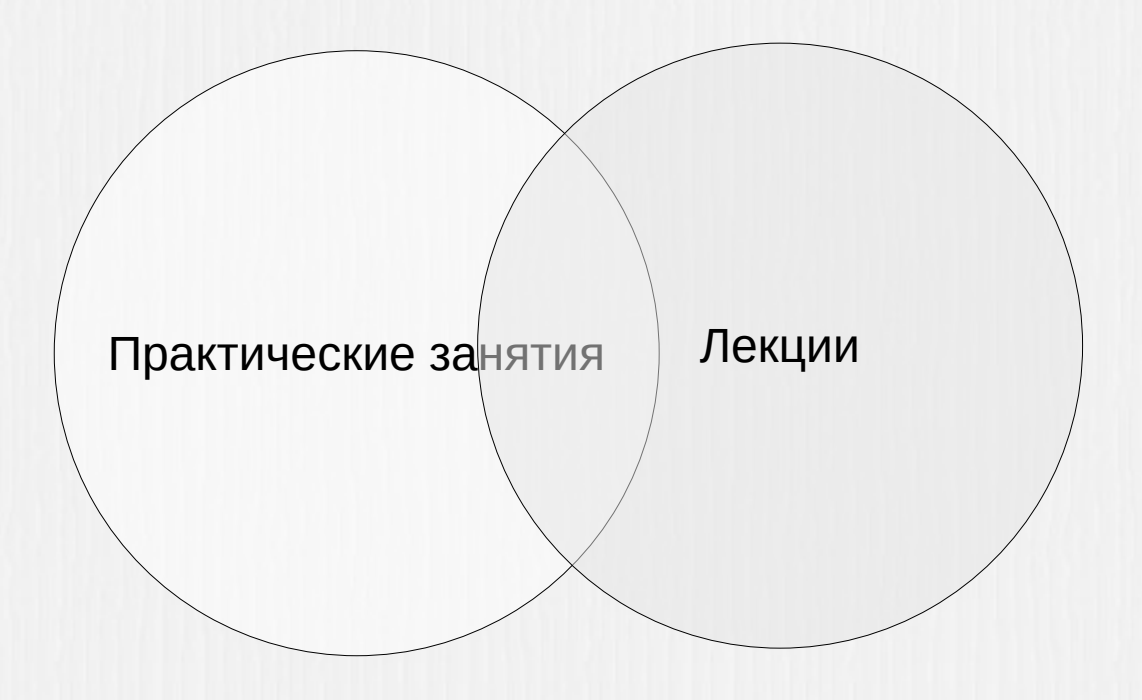

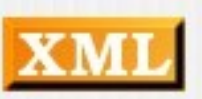

#### Примерная структура курса

- 1. DTD декларация XML документов.
- 2. XML схемы.
- 3. Стратегии проектирования XML схем.
- 4. RELAX NG
- 5. Применение XML схем.
- 6. Проверка документов на Java.

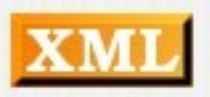

#### Распределение по дням

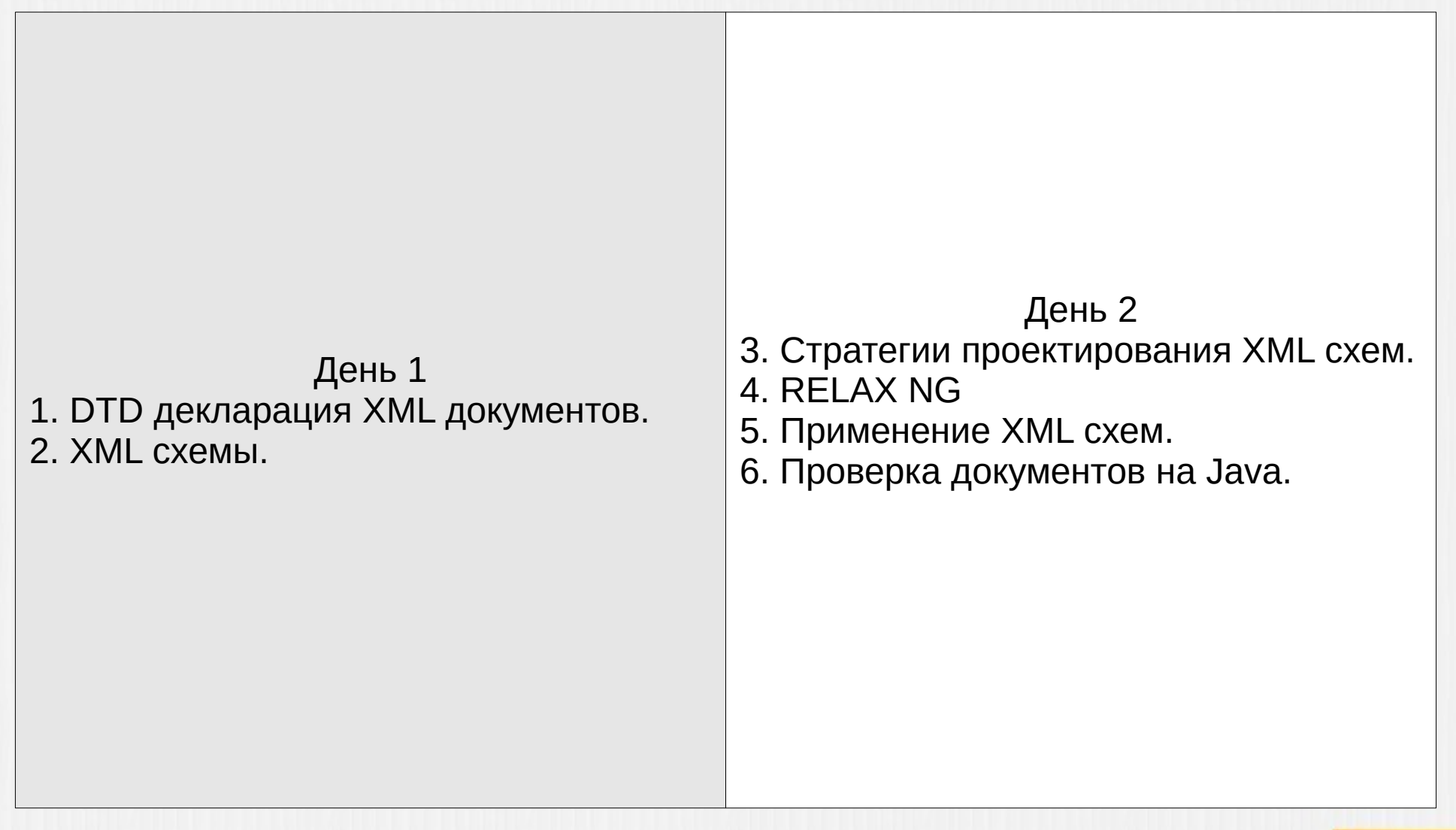

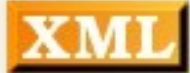

#### Распорядок дня

#### 10:00-13:00 — Первый блок

13:00-14:00 — Обед

14:00-16:00 — Практика, второй блок

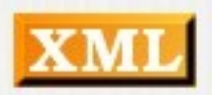

#### XML

# eXtensible Markup Language расширяемый язык разметки

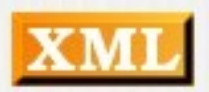

## Правильность XML документов

#### Стандартом определены два уровня правильности документа XML:

- Правильно построенный (Well-formed);
- •Действительный (Valid):
	- Допустимый по типу (type-valid XML document)
	- Недопустимый по типу (not-type-valid XML document)
	- Допустимый по схеме
	- Недопустимый по схеме

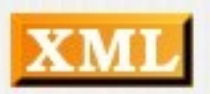

# DTD

#### Document Type Definition

#### • Язык описания структуры документа

#### • Описывает:

Какие элементы могут присутствовать в документе

Повторения элементов

Какие атрибуты могут быть у элементов

Какие атрибуты обязательны

Какие сущности могут применятся

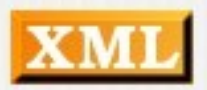

# DTD

#### Способы программного анализа документа

• Для программного анализа испол **XML** 

#### **DOM** структура

- Парсер синтаксический анализа
- SAX Simple API of XML
- DOM document object model

• Парсер представляет документ как иреархию  $05$ **b** $R$ 

• Объекты DOM - это узлы (node) связанные друг с другом

Объект Document основной объект документа

Другие объекты представляют элементы, текст, атрибуты, комментарии И Т.Д.

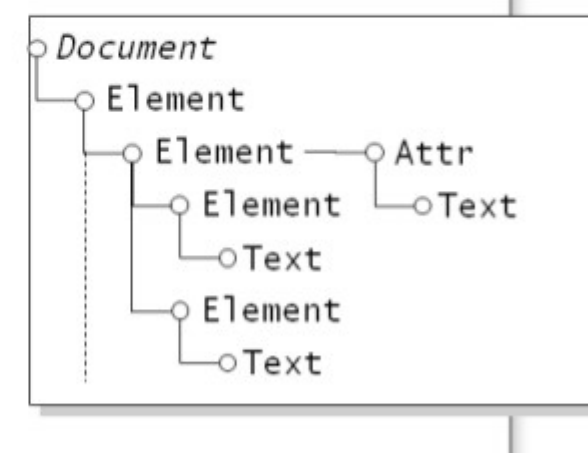

# Виды DTD

- Встроенный (inline)
- Внешний (external)

#### external

<?xml version="1.0"?> <!DOCTYPE weather-report SYSTEM "weather.dtd">

#### **Inline DTD**

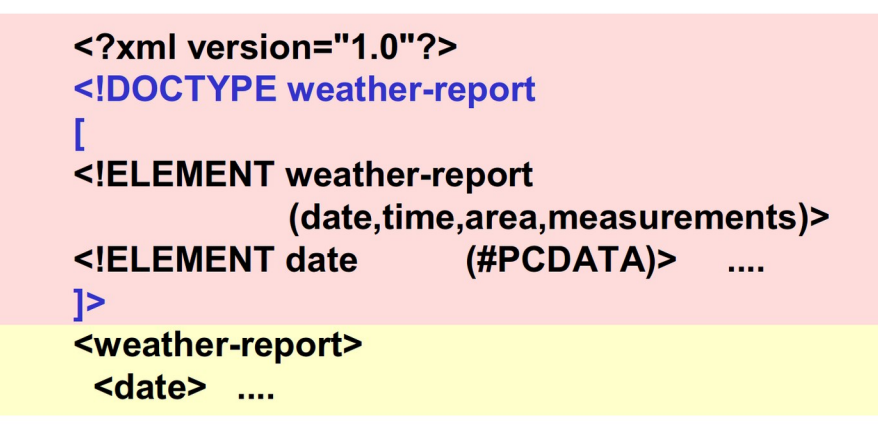

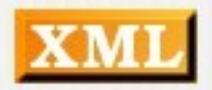

## Пример DTD

<! ELEMENT pricelist (book+)> <!ELEMENT book (title, author+, price, description?)> <!ELEMENT title (#PCDATA)> <! ELEMENT author (#PCDATA)> <!ELEMENT price (#PCDATA)> <!ELEMENT description (#PCDATA)> <!ATTLIST price currency CDATA #IMPLIED>

#### Описание элементов

#### • ELEMENT - определение элемента

- ATTLIST определение атрибута
- ENTITY определение сущности

• Модификаторы

- НОЛЬ ИЛИ МНОГО
- ноль или один  $^{\circ}$  ?
- один или много

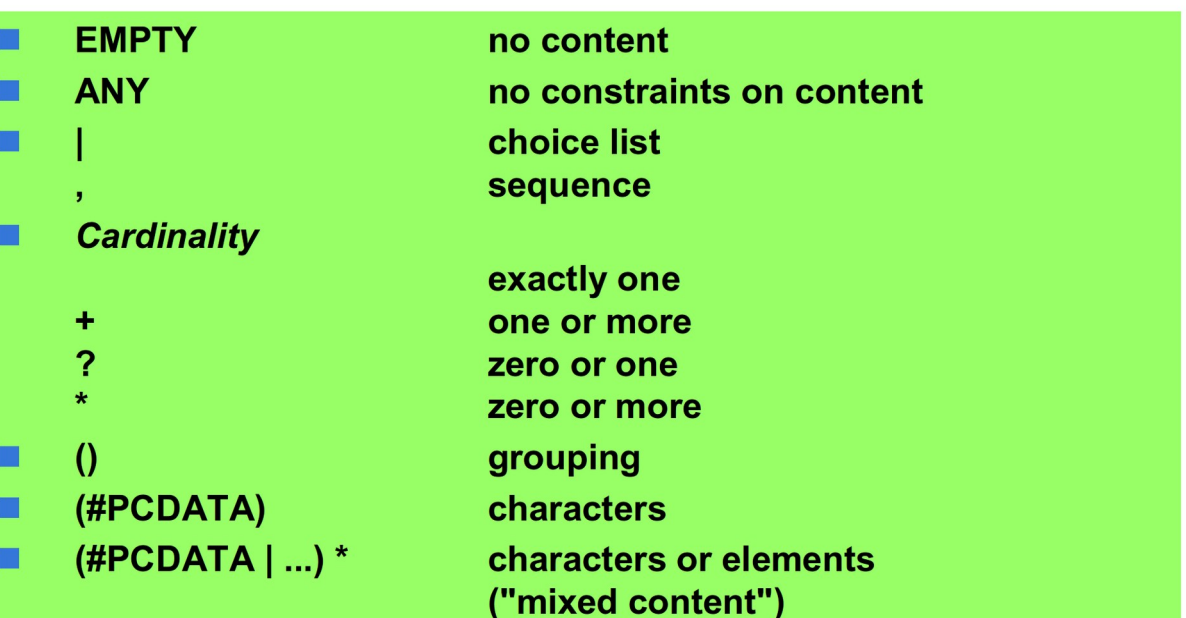

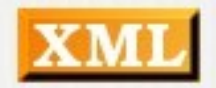

#### Подключение DTD

```
<?xml version=1.0" encoding="UTF-8"?>
<! DOCTYPE DOCUMENT [
 <! ELEMENT DOCUMENT (GREETING, ME
 <! ELEMENT GREETING (#PCDATA) >
                                          \langle ? \text{xml} \rangle version = "1.0" standalone="no"?>
 <! ELEMENT MESSAGE (#PCDATA) >
1><! DOCTYPE DOCUMENT SYSTEM "mydoc.dtd">
<DOCUMENT>
                                          <DOCUMENT>
 <GREETING> Hello From XML </GREETING>
                                            <CUSTOMER>
       <MESSAGE>
                                            . . .
                     Welcome to the wild
                     and woolly world of
                                           </CUSTOMER>
 </MESSAGE>
                                          </DOCUMENT>
</DOCUMENT>
```
XML Schema используется для определения содержимого и структуры документов. В чем-то она схожа с DTD. Но есть усовершенствования: она позволяет определить наборы символов и их взаимосвязи, обязательность и необязательность значение, множественность.

XML-документы делятся на совместимые по схеме и несовместимые по схеме. Несовместимый по схеме XMLдокумент при этом может оставаться совместимым по типу.

Поддержка типов данных обеспечивает:

- более легкое описание возможное содержание документа;
- более легкую проверку корректности данных;
- более легкую работу с данными из базы данных;
- более легкое определение области значений данных (ограничения данных);
- более легкое определение шаблонов данных (форматов данных);
- более легкое преобразование данных между различными типами данных.

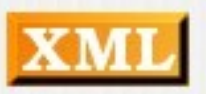

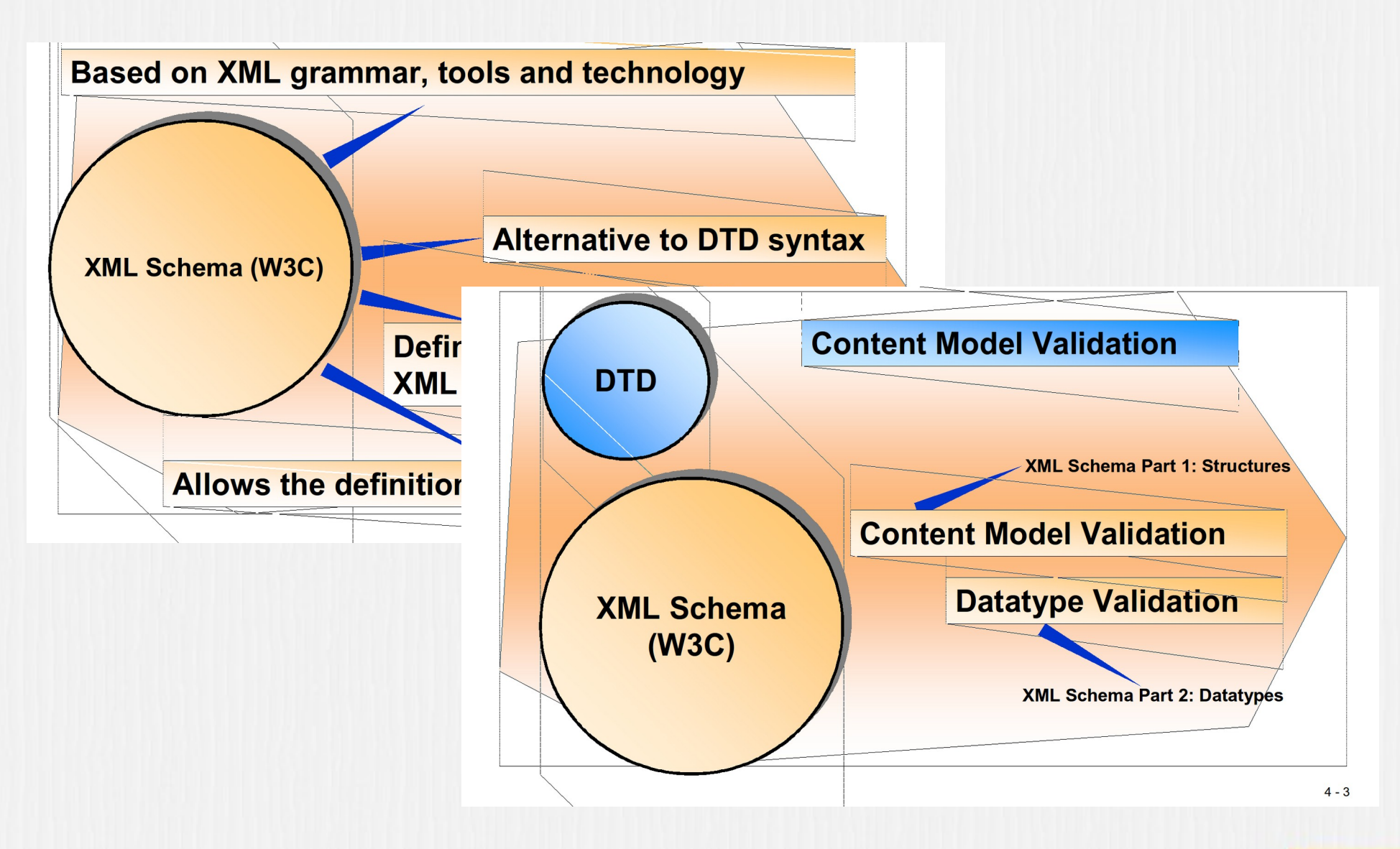

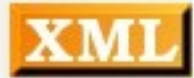

## XML Schema и ООП

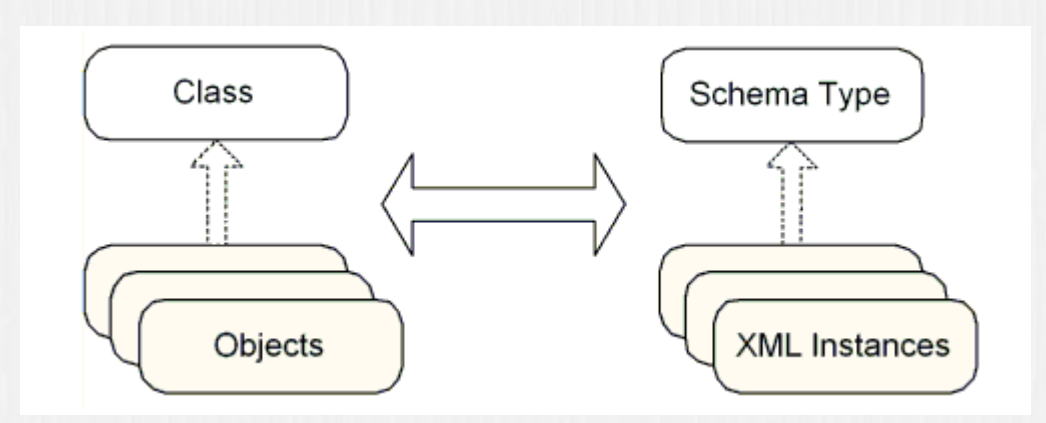

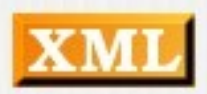

Когда данные посылаются от отправителя к получателю очень важно то, что они имеют одинаковое представление о содержимом. Посредством XML Схем отправитель может описать данные таким образом, что получатель будет понимать их.

Например, дата представленная как 1999-03-11 может в ряде стран интерпретироваться как 3 ноября, в других странах как 11 марта. Однако, XML element с типом данных: <date type="date">1999-03-11</date> позволит однозначно понимать содержимое, т.к. тип данных XML даты описывается в формате CCYY-MM-DD.

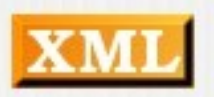

Простой пример XML Schema, расположенный в файле "country.xsd", описывает данные о стране:

<xs:schema

xmlns:xs="http://www.w3.org/2001/XMLSchema">

```
<xs:element name="страна" type="страна"/>
```
<xs:complexType name="страна">

<xs:sequence>

```
 <xs:element name="название" type="xs:string"/>
```
<xs:element name="население" type="xs:decimal"/>

</xs:sequence>

</xs:complexType>

</xs:schema>

Пример документа, отвечающего этой схеме: <страна

xmlns:xsi="http://www.w3.org/2001/XMLSchema-instance" xsi:noNamespaceSchemaLocation="country.xsd">

<название>Франция</название>

<население>59.7</население>

</страна>

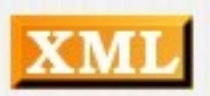

#### Включение схемы

Если не определено пространство имен <building xmlns:xsi="http://www.w3.org/2001/XMLSchemainstance" xsi:noNamespaceSchemaLocation="task05.xsd">

Если есть пространство имен <note xmlns="http://www.w3schools.com" xmlns:xsi="http://www.w3.org/2001/XMLSchema-instance" xsi:schemaLocation="http://www.w3schools.com note.xsd">

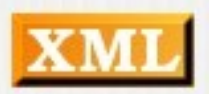

### Схема

```
<?xml version="1.0"?>
<xs:schema 
xmlns:xs="http://www.w3.org/2001/XMLSchema"
targetNamespace="http://www.w3schools.com"
xmlns="http://www.w3schools.com">
...
</xs:schema>
```
Элемент xs:schema *определяет то, что находится в пространстве имен*, а атрибут targetNamespace *определяет имя пространства имен*.

#### Схема

```
<?xml version="1.0"?>
```
<xs:schema xmlns:xs="http://www.w3.org/2001/XMLSchema" targetNamespace="http://www.w3schools.com" xmlns="http://www.w3schools.com">

... </xs:schema>

...

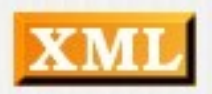

## Простой элемент

#### **<xs:element name="xxx" type="yyy"/>**

<lastname>Refsnes</lastname> <age>36</age> <dateborn>1970-03-27</dateborn>

<xs:element name="lastname" type="xs:string"/> <xs:element name="age" type="xs:integer"/> <xs:element name="dateborn" type="xs:date"/>

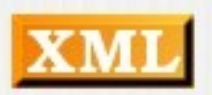

### Задание 1

#### Документ и схема без пространства имен

- 1. Создать пустой XML документ с корневым элементом building
- 2. Создать пустую XML схему
- 3. Подключить XML схему к XML документу
- 4. Проверить валидность XML документа по схеме

#### **xmllint --schema s01.xsd s01.xml**

использовать **element** с типом **string**

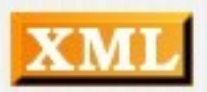

#### Задание 2

#### Документ и схема с пространством имен study

- 1. Создать пустой XML документ с корневым элементом building
- 2. Создать пустую XML схему
- 3. Подключить XML схему к XML документу
- 4. Проверить валидность XML документа по схеме

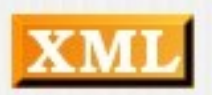

#### Значения

**<xs:element name="color" type="xs:string" default="red"/>** 

**<xs:element name="color" type="xs:string" fixed="red"/>** 

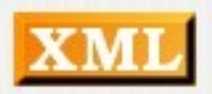

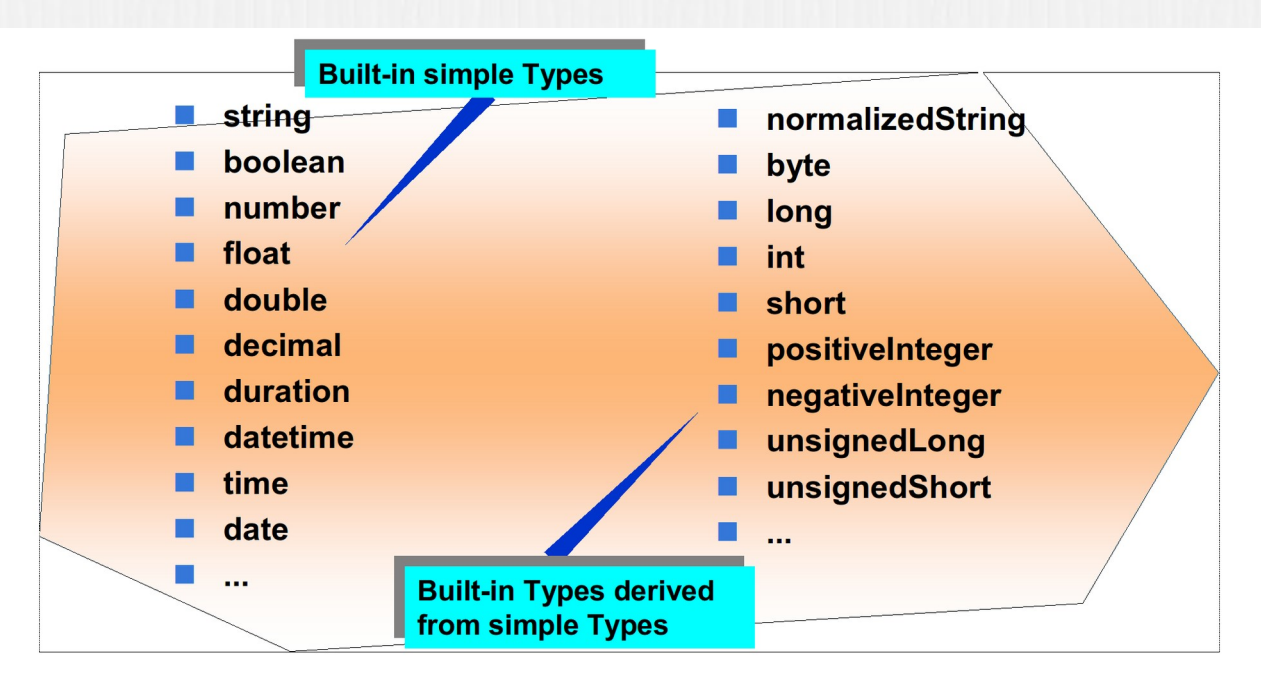

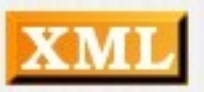

XML Schema предоставляет набор встроенных типов данных, которые могут использоваться разработчиками для включения текста. Все эти типы помещены в пространство имен <http://www.w3.org/2001/XMLSchema>. Многие встроенные типы определяются как подмножество области значений другого типа. Это явление также известно как наследование по ограничению (derivation by restriction). Например, область значений byte является подмножеством области значений short, которая является подмножеством области значений int, которая, в свою очередь, есть подмножество области значений long и т.д.

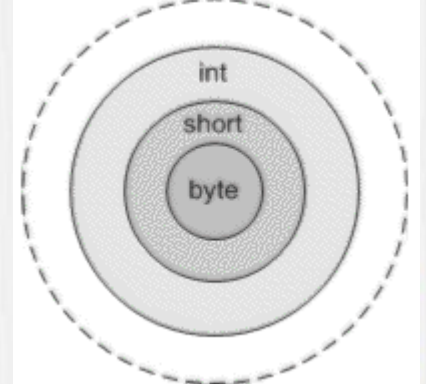

Normalized string — текст, из которого исключаются символы перевода строки, табуляции.

Token string — текст, из которого исключаются символы перевода строки, табуляции, пробелы по краям, множественные пробелы.

Date — дата в формате YYYY-MM-DD

Time — время в формате HH:MM:SS[+-offset]

DateTime — YYYY-MM-DD**T**HH:MM:SS

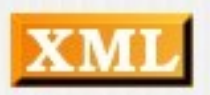

Period — временной интервал, который записывается в формате "PnYnMnDTnHnMnS", где:

- **Р** индикатор периода (**необходимо**)
- nY количество лет
- nM количество месяцев
- nD количество дней
- Т начало секции со временем (требуется при наличии времени)
- nH количество часов
- nM количество минут
- nS количество секунд

<period>PT15H</period> <period>-P10D</period>

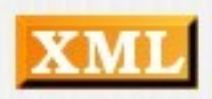

# Атрибуты

#### **<xs:attribute name="xxx" type="yyy"/>**

<lastname lang="EN">Smith</lastname>

<xs:attribute name="lang" type="xs:string"/>

<xs:attribute name="lang" type="xs:string" default="EN"/> <xs:attribute name="lang" type="xs:string" fixed="EN"/>

<xs:attribute name="lang" type="xs:string" use="required"/>

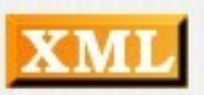

### Определение простых типов

Большинство языков программирования позволяют разработчикам только компоновать различные встроенные типы в некоторого рода структурированные типы, но они не дают возможности определять новые простые типы, имеющие определенные пользователем области значений. В XML Schema пользователям позволяется определять собственные специальные *простые типы*, области значений которых являются подмножествами предопределенных встроенных типов.

Вы определяете новый простой тип, используя элемент **xs:simpleType**. В элементе xs:simpleType вы определяете базовый тип, чью область значений вы хотите ограничить (используя элемент xs:restriction). В элементе xs:restriction вы определяете, как именно вы хотите ограничивать базовый тип, сужая один или более из его аспектов (facets).

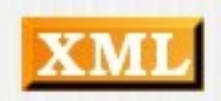

### Ограничения для простых типов

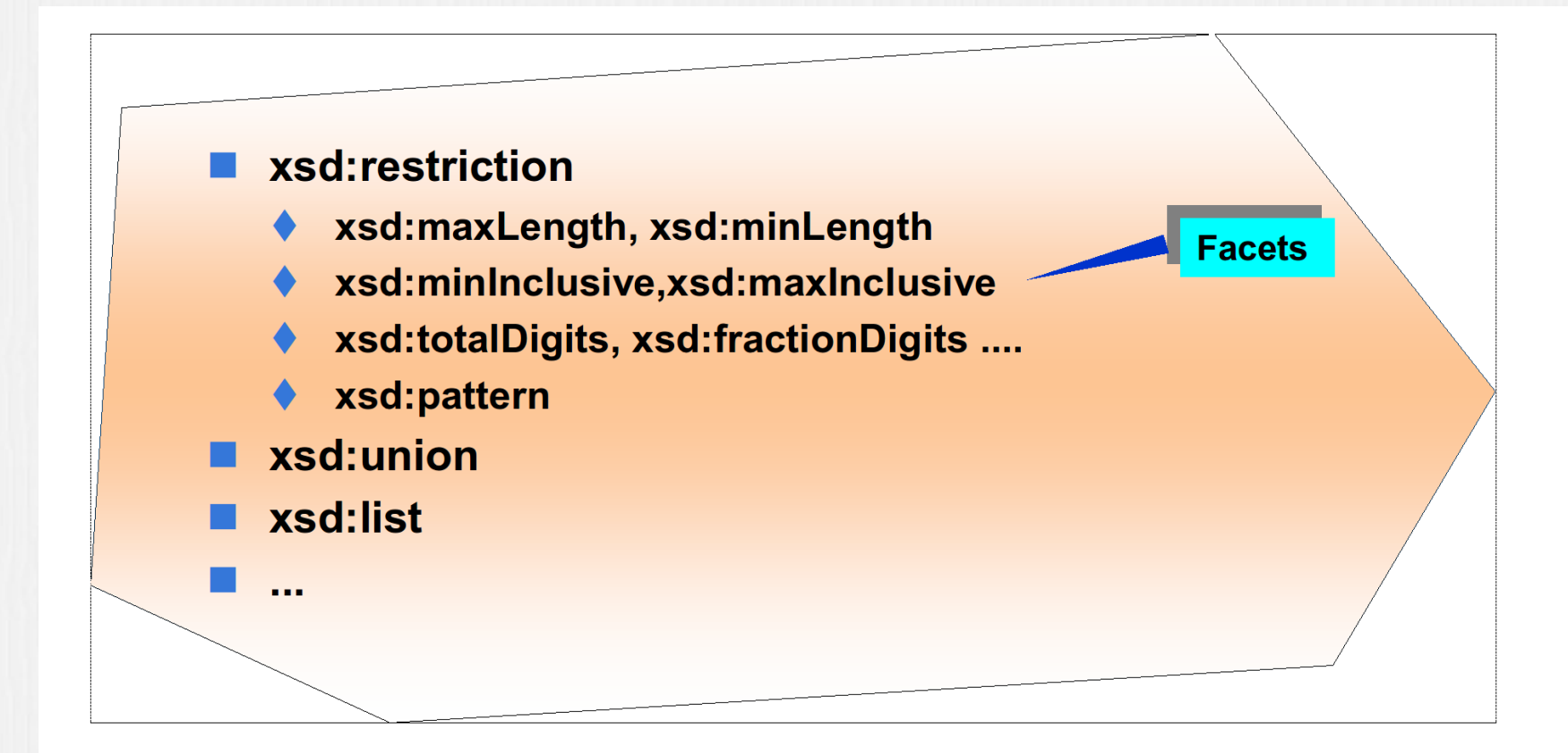

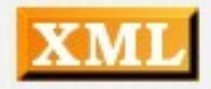

## Ограничения для простых типов

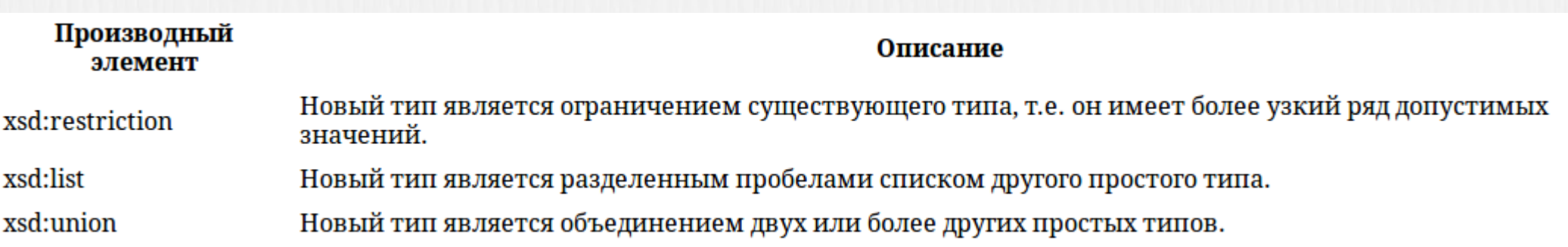

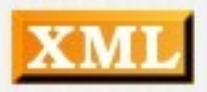

#### Ограничения для простых типов restriction

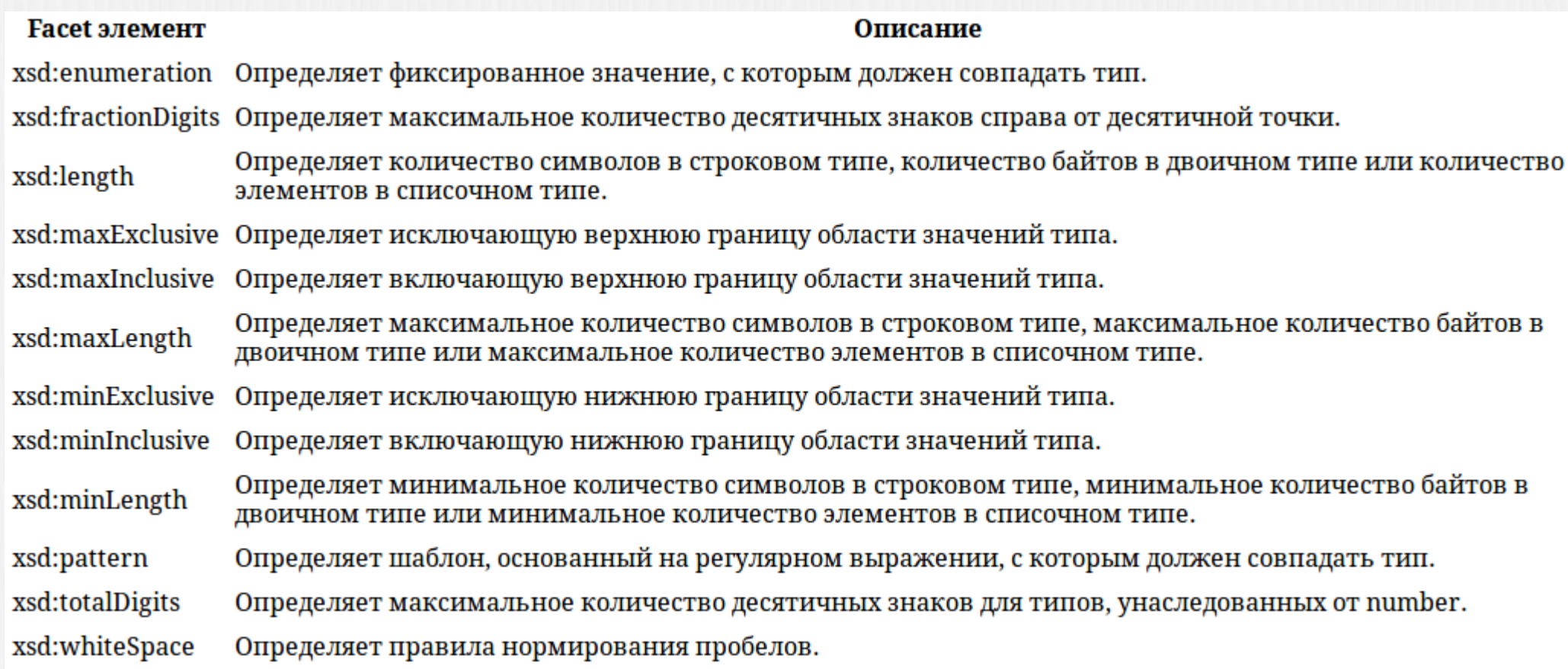

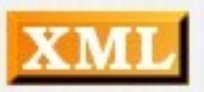
## Ограничения enumeration

<xs:element name="car"> <xs:simpleType> <xs:restriction base="xs:string"> <xs:enumeration value="Audi"/> <xs:enumeration value="Golf"/> <xs:enumeration value="BMW"/> </xs:restriction> </xs:simpleType> </xs:element>

Арбатский Е.В., 2011

## Ограничения minInclusive, maxInclusive

<xs:element name="age"> <xs:simpleType> <xs:restriction base="xs:integer"> <xs:minInclusive value="0"/> <xs:maxInclusive value="120"/> </xs:restriction> </xs:simpleType> </xs:element>

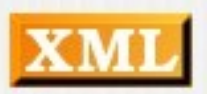

Арбатский Е.В., 2011

## Ограничения pattern

<xs:element name="initials"> <xs:simpleType> <xs:restriction base="xs:string"> <xs:pattern value="[a-zA-Z][a-zA-Z][a-zA-Z]"/> </xs:restriction> </xs:simpleType> </xs:element>

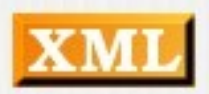

## Задание 3

- Определить простой текстовый тип building, который должен позволять содержать значения только из 5 латинских символов.
- Проверить на элементе вида: <building>ABCDE</building>
- Проверить на элементе вида: <building>АБВГД</building>
- Проверить на элементе вида: <building>12</building>

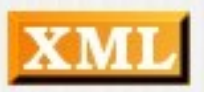

#### Анонимные типы

При создании схем применяется два стиля. Схемы могут создаваться путем определения поименованных типов (например, PurchaseOrderType) с последующим объявлением элементов этого типа (например, purchaseOrder). При этом объявленные элементы ссылаются на поименованный тип с помощью конструкции type=

Анонимный тип нет необходимости именовать и, следовательно, задавать на него ссылки. Наличие в схеме анонимного типа можно идентифицировать за счет отсутствия в объявлении элементов или атрибутов параметра type=, и присутствия непоименованного определения простого или комплексного типа.

#### Анонимные типы

```
<xsd:complexType name="Items">
 <xsd:sequence>
  <xsd:element_name="item"_minOccurs="0"_maxOccurs="unbounded">
   <xsd:complexType>
    <xsd:sequence>
     <xsd:element_name="productName"_type="xsd:string"/>
     <xsd:element name="quantity">
      <xsd:simpleType>
       <xsd:restriction base="xsd:positiveInteger")
        <xsd:maxExclusive value="100"/>
       </xsd:restriction>
      </xsd:simpleType>
     </xsd:element>
     KIXSONELLEMENT NEMEEM LAPPING " LOVBE" "XSONEED IMEN" />
     \langle x \otimes d \rangle: element ref="comment" minOccurs="0"/>
     <xsd:element name="shipBate" type="xsd:date" minOccurs="0"/>
    \langle/xsd:sequence>
    <xsd:attribute name="partNum" type="SKU" use="required"/>
   </xsd:complexType>
  </xsd:element>
 </xsd:sequence>
</xsd:complexType>
```
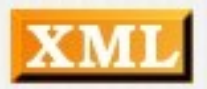

## Задание 4

- Определить простой числовой тип passnum, который должен позволять содержать значения номера паспорта в формате XXXXXX. Минимальное значение 100100.
- Проверить на элементе вида: <passnum>10000</passnum>
- Проверить на элементе вида: <passnum>100000</passnum>
- Проверить на элементе вида: <passnum>123456</passnum>

## Ограничение list

Используя xsd:list, вы, по существу, определяете разделенный пробелами список значений из определенной области значений. Не стоит и упоминать о том, что при использовании xsd:list или xsd:union нет иерархии наследования, поэтому в этих случаях не выполняется совместимость типов. В следующем примере новый тип AuthorList определяется как список SSN значений.

<xsd:simpleType name="AuthorList">

<xsd:list itemType="tns:SSN"/>

</xsd:simpleType>

<xsd:element name="authors" type="tns:AuthorList"/>

следующий документ содержит корректный экземпляр элемента authors:

<x:authors xmlns:x="http://example.org/publishing"> 111-11-1111 222-22-2222 333-33-3333 444-44-4444</x:authors>

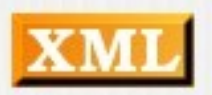

#### Ограничение union

В случае использования xsd:union вы создаете новый тип, комбинирующий множество областей значений в новую область значений. Экземпляр типа-объединения может быть значением из любой из указанных областей значений. Например, следующий тип AuthorId сочетает SSN область значений с областью значений PublisherAssignedId:

<xsd:simpleType name="AuthorId">

<xsd:union memberTypes="tns:SSN tns:PublisherAssignedId"/>

</xsd:simpleType>

<xsd:element name="authorId" type="tns:AuthorId"/>

Каждый из следующих документов демонстрирует корректный экземпляр элемента authorId:

<x:authorId xmlns:x="http://example.org/publishing"

>111-11-1111</x:authorId>

<x:authorId xmlns:x="http://example.org/publishing"

>22-22222222</x:authorId>

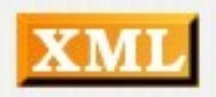

## Задание 5

- Определить простой тип passnum, который должен позволять содержать значения номера паспорта в формате XXXX XXXXXX или XXAA XXXXXX.
- Проверить на элементе вида: <passnum>1200 121212</passnum>
- Проверить на элементе вида: <passnum>12CT 121212</passnum>
- Проверить на элементе вида: <passnum>123456</passnum>

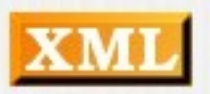

XML Schema делает возможным компоновать различные простые типы (или области значений) в структуру, также известную как *составной/сложный (complex) тип*. Чтобы определить новый сложный тип в целевом пространстве имен схемы, вы используете элемент xsd:complexType:

 <xsd:complexType name="AuthorType"> <!-- compositor goes here --> </xsd:complexType>

Арбатский Е.В., 2011

...

<employee> <firstname>John</firstname> <lastname>Smith</lastname> </employee>

<xs:element name="employee"> <xs:complexType> <xs:sequence> <xs:element name="firstname" type="xs:string"/> <xs:element name="lastname" type="xs:string"/> </xs:sequence> </xs:complexType> </xs:element>

Элемент xsd:complexType содержит то, что известно как составитель, который описывает формирование содержимого типа, также известного как модель содержимого. XML Schema определяет три составителя, которые могут использоваться при описании составного типа, включая xsd:sequence, xsd:choice и xsd:all.

Составители содержат части, которые включают такие вещи, как другие составители, описания элементов, групповые символы и типовые группы. *Описания атрибутов не считаются частями, потому что они не повторяются.*  Следовательно, описания атрибутов помещаются не в *составителе, а после него в конце определения составного* 

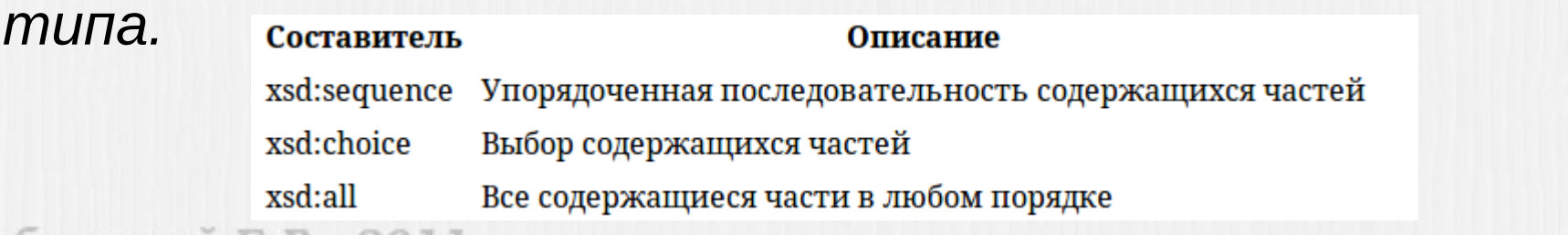

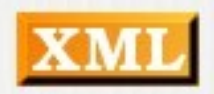

<xs:element name="person"> <xs:complexType>  $\leq$ XS:all> - любой порядок для "детей", но каждый может появиться только раз <xs:element name="firstname" type="xs:string"/> <xs:element name="lastname" type="xs:string"/>  $\langle x s: \text{all} \rangle$  </xs:complexType> </xs:element>

<xs:element name="person"> <xs:complexType> <xs:choice> - может появиться какой-то один из "детей" <xs:element name="employee" type="employee"/> <xs:element name="member" type="member"/> </xs:choice> </xs:complexType> </xs:element>

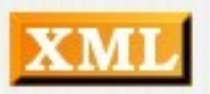

<xs:element name="person"> <xs:complexType> <xs:sequence> - определенная последовательность "детей" <xs:element name="firstname" type="xs:string"/> <xs:element name="lastname" type="xs:string"/> </xs:sequence> </xs:complexType> </xs:element>

Арбатский Е.В., 2011

```
<xs:element name="person">
  <xs:complexType>
   <xs:sequence>
    <xs:element name="full_name" type="xs:string"/>
     <xs:element name="child_name" type="xs:string" 
maxOccurs="10"/>
      <xs:element name="child_name" type="xs:string"
    maxOccurs="10" minOccurs="0"/>
   </xs:sequence>
  </xs:complexType>
</xs:element>
```
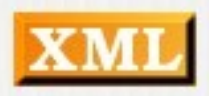

Обратите также внимание, что с помощью атрибутов minOccurs и maxOccurs описание элемента определяет ограничения появлений (occurrence constraints). В составном типе ограничения появлений могут применяться к любой части. Стандартное значение для каждой части – 1, это означает, что данная часть должна появиться в указанном месте именно один раз. Определение minOccurs="0" делает данную часть необязательной, а определение maxOccurs="unbounded" позволяет бесконечные повторения части. Если пожелаете, вы можете задать также произвольные границы, например, minOccurs="3" maxOccurs="77".

## Задание 6

- Создать комплексный тип для адреса, который должен содержать: страну, город, улицу, дом, квартиру.
- Ограничить список стран значениями: Russia, Ukraine, Moldova.
- Квартиры могут принимать значения от 1 до 200.
- Номера домов могут содержать символы.
- Проверить на адресе: Russia, Irkutsk, Engelsa, 10, 404

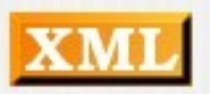

### Задание 7

• Добавить к элементу адрес атрибут LANG, который должен принимать значения из списка RU, EN.

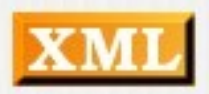

#### Пространства имен

Элементы и атрибуты, объявленные в элементе xsd:complexType, считаются локальными по отношению к составному типу. Локальные элементы могут использоваться только в пределах контекста, в котором они определены. Тут возникает интересный вопрос: а должно ли указываться пространство имен для локальных элементов/атрибутов в экземплярах документа. Поскольку локальные элементы и атрибуты всегда будут содержать родительский элемент (обычно глобальный элемент), определенный целевым пространством имен, то в этом нет необходимости. Поэтому в XML Schema локальные элементы и атрибуты не должны указывать пространство имен по умолчанию.

<xsd:complexType name="AuthorType"> <!-- compositor goes here --> <xsd:sequence> <xsd:element name="name" type="xsd:string"/> <xsd:element name="phone" type="tns:Phone"/> </xsd:sequence> <xsd:attribute name="id" type="tns:AuthorId"/> </xsd:complexType> <xsd:element name="author" type="tns:AuthorType"/>

<x:author xmlns:x="http://example.org/publishing" id="333-33-3333"

<name>Aaron Skonnard</name> <phone>(801)390-4552</phone> </x:author>

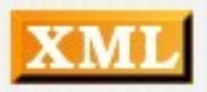

### Пространства имен

Однако XML Schema делает возможным явно контролировать, должен ли данный локальный элемент/атрибут содержать пространство имен или не должен, путем применения атрибута формы к xsd:element/xsd:attribute или атрибутов elementFormDefault/attributeFormDefault к xsd:schema.

```
<xsd:schema_xmlns:xsd="http://www.w3.org/2001/XMLSchema"
  targetNamespace="http://example.org/publishing"
  xmlns:tns="http://example.org/publishing"
  elementFormDefault="qualified"
  attributeFormDefault="qualified"
```
 $\le$ /xsd:schema>

<x:author xmlns:x="http://example.org/publishing" x:id="333-33-3333"

<x:name>Aaron Skonnard</x:name> <x:phone>(801)390-4552</x:phone> </x:author>

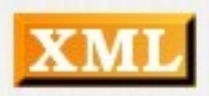

Определение группы элементов (all, sequence, choice) <xs:group name="groupname">

</xs:group>

...

Определение группы атрибутов <xs:attributeGroup name="groupname">

```
...
</xs:attributeGroup>
```
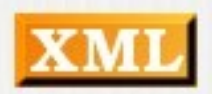

<xs:element name="employee" type="personinfo"/> <xs:element name="student" type="personinfo"/> <xs:element name="member" type="personinfo"/>

```
<xs:complexType name="personinfo">
  <xs:sequence>
   <xs:element name="firstname" type="xs:string"/>
   <xs:element name="lastname" type="xs:string"/>
  </xs:sequence>
</xs:complexType>
```
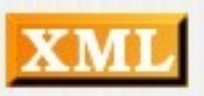

<xs:element name="employee" type="fullpersoninfo"/> *<xs:complexType name="personinfo">*

 *<xs:sequence>*

 *<xs:element name="firstname" type="xs:string"/>*

 *<xs:element name="lastname" type="xs:string"/>*

 *</xs:sequence>*

*</xs:complexType>*

<xs:complexType name="fullpersoninfo">

<xs:complexContent>

<xs:extension base="personinfo">

<xs:sequence>

 <xs:element name="address" type="xs:string"/> <xs:element name="city" type="xs:string"/> <xs:element name="country" type="xs:string"/> </xs:sequence>

</xs:extension>

</xs:complexContent>

A </xs:complexType>

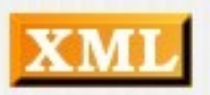

#### Пустые элементы

<product prodid="1345" />

```
<xs:element name="product">
  <xs:complexType>
   <xs:attribute name="prodid" type="xs:positiveInteger"/>
  </xs:complexType>
</xs:element>
```
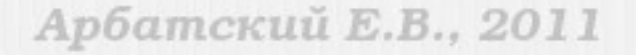

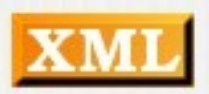

Для расширения простого типа и создания нового типа можно использовать simpleContent. В качестве основы (base) указывается тот тип, который мы желаем изменить. С этим типом мы можем произвести расширение или сужение.

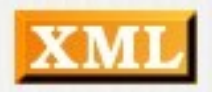

```
<xs:element name="somename">
  <xs:complexType>
   <xs:simpleContent>
    <xs:extension base="basetype">
```
....

 .... </xs:extension> </xs:simpleContent> </xs:complexType> </xs:element>

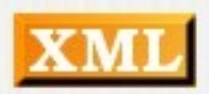

```
<xs:element name="somename">
  <xs:complexType>
   <xs:simpleContent>
    <xs:restriction base="basetype">
 ....
```
 .... </xs:restriction> </xs:simpleContent> </xs:complexType> </xs:element>

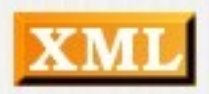

```
<xsd:element name="internationalPrice">
  <xsd:complexType>
   \alphasd:simpleContent>
    <xsd:extension base="xsd:decimal">
     \alphasd:attribute name="currency" type="xsd:string"/>
    </xsd:extension>
   </xsd:simpleContent>
 </xsd:complexType>
</xsd:element>
```
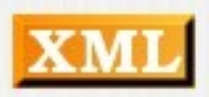

## Смешанное содержимое

<letter> Dear Mr.<name>John Smith</name>. Your order <orderid>1032</orderid> will be shipped on <shipdate>2001-07-13</shipdate>. </letter>

<xs:element name="letter" type="lettertype"/>

<xs:complexType name="lettertype" mixed="true"> <xs:sequence> <xs:element name="name" type="xs:string"/> <xs:element name="orderid" type="xs:positiveInteger"/> <xs:element name="shipdate" type="xs:date"/> </xs:sequence> </xs:complexType>

## Any

#### <xs:any minOccurs="0"/>

#### <xs:anyAttribute/>

Арбатский Е.В., 2011

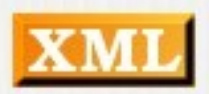

# Any

По умолчанию в составных типах есть модели закрытого содержимого (closed content models). Это означает, что в экземпляре могут появиться только указанные части. Однако с помощью групповых символов (wildcards) XML Schema дает возможность определять модель открытого содержимого (open content model). Использование xsd:any в составном типе означает, что в этом месте может появиться любой элемент, т.е. он играет роль структурного нуля для тех элементов, которые вы не можете прогнозировать. Также вы можете использовать xsd:anyAttribute для определения структурного нуля для атрибутов.

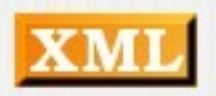

## Пример

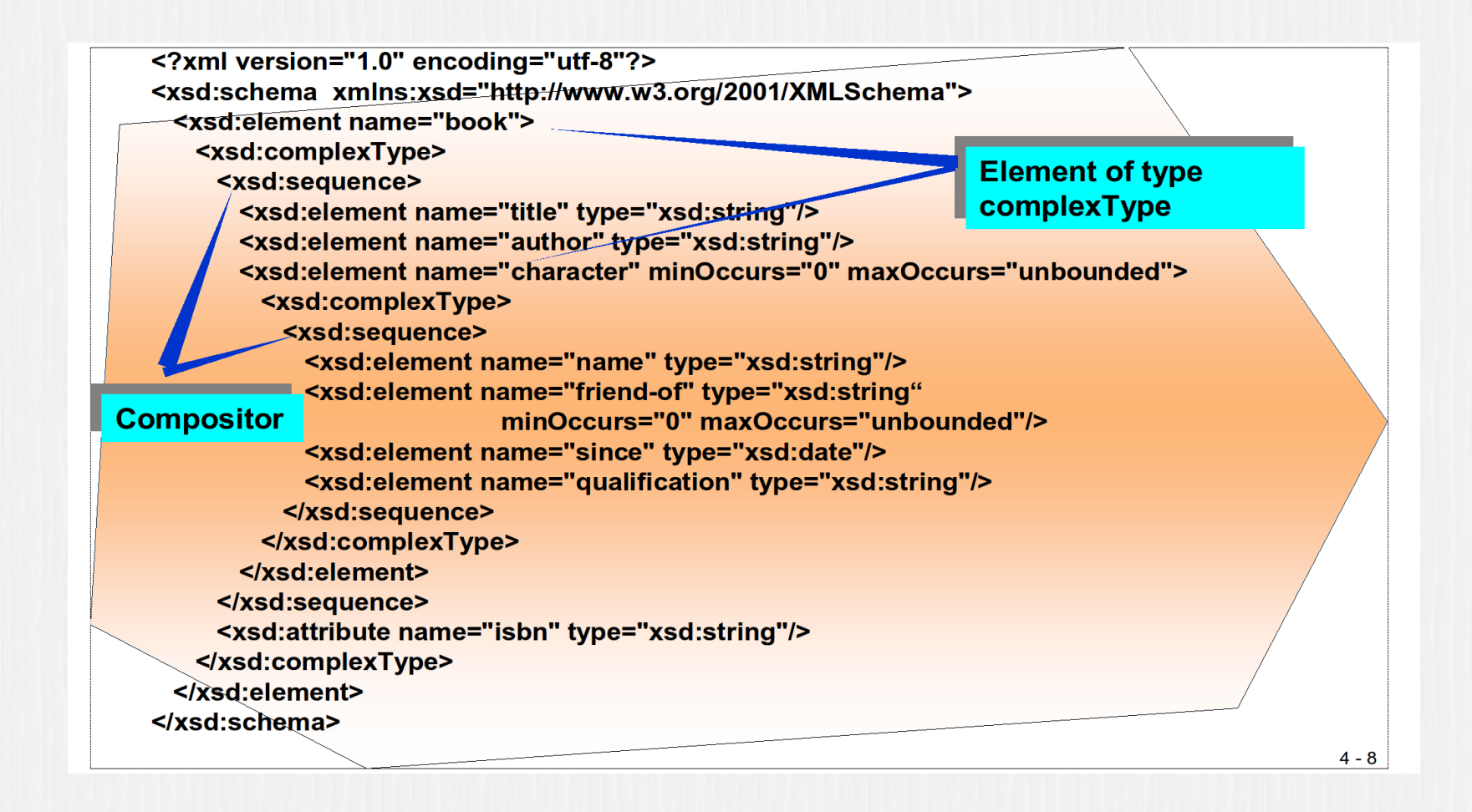

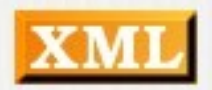

## Аннотации

Язык XML-схемы обеспечивает три элемента предназначенные для аннотации схемы. Содержимое этих элементов предназначено как для чтения человеком, так и для чтения приложением.

Элемент annotation может располагаться в начале других операторов языка XML-схемы, например, таких как schema, simpleType, и attribute. <xsd:element name="internationalPrice">

<xsd:annotation> <xsd:documentation xml:lang="en"> element declared with anonymous type </xsd:documentation> </xsd:annotation> <xsd:complexType> <xsd:annotation> <xsd:documentation xml:lang="en"> empty anonymous type with 2 attributes </xsd:documentation> </xsd:annotation> <xsd:complexContent> <xsd:restriction base="xsd:anyType"> <xsd:attribute name="currency" type="xsd:string"/> <xsd:attribute name="value"  $type="xsd:decimal"$ </xsd:restriction> </xsd:complexContent> </xsd:complexType>

</xsd:element>

Арбатский Е.В., 2011

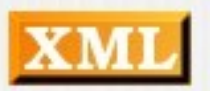

#### Ссылки на описания

```
\zetaxsd:element_name="Item"_minOtours="0"_maxOtours="unbounded">
  <xsd:complexTvpe>
   <xsd:sequence>
    <xsd:element
                  name="productName" type="xsd:string"/>
    cysnielement
                  name="quantity">
     <xsd:simpleType>
      <xsd:restriction base="xsd:positiveInteger">
      <xsd:maxExclusive value="180"/>
     </xsd:restriction>
     </xsd:simpleTyne>
    </xsd:element>
    <xsd:element name="USPrice" type="xsd:decimal"/>
    <xsd:element_ref="comment"
                                 minOccurs="0"/>
    <xsd:element name="shipDate" type="xsd:date" minOccurs="0"/>
   </xsd:sequence>
   <xsd:attribute name="partNum" tvpe="SKU" use="required"/>
   <!-- add weichtKg and shipBy attributes -->
   <xsd:attribute name="weightKg" type="xsd:decimal"/>
   <xsd:attribute name="shipBv">
    <xsd:simpleType>
     <xsd:restriction base="xsd:string">
      <xsd:enumeration value="air"/>
      <xsd:enumeration value="land"/>
      <xsd:enumeration value="any"/>
     </xsd:restriction>
    </xsd:simpleType>
   </xsd:attribute>
  </xsd:complexType>
</xsd:element>
```

```
<xsd:element name="item" minOccurs="0" maxOccurs="unbounded">
 <xsd:complexType>
 <xsd:sequence>
  <xsd:element name="productName" type="xsd:string"/>
  <xsd:element name="quantity">
    <xsd:simpleType>
     <xsd:restriction base="xsd:positiveInteger">
      <xsd:maxExclusive value="100"/>
     </xsd:restriction>
    </xsd:simpleType>
  </xsd:element>
  <xsd:element name="USPrice" type="xsd:decimal"/>
  <xsd:element ref="comment"
                                minOccurs = "0"/>
  <xsd:element name="shipDate" type="xsd:date" minOccurs="0"/>
 </xsd:sequence>
```
<!-- attributeGroup replaces individual declarations --> <xsd:attributeGroup (ref="ItemDelivery"/> </xsd:complexTvpe> </xsd:element>

```
<xsd:attributeGroup name="ItemDelivery">
 <xsd:attribute name="partNum" type="SKU" use="required"/>
 <xsd:attribute name="weightKg" type="xsd:decimal"/>
 <xsd:attribute name="shipBv">
    <xsd:simpleTvpe>
     <xsd:restriction base="xsd:string">
      <xsd:enumeration value="air"/>
      <xsd:enumeration value="land"/>
      <xsd:enumeration value="any"/>
     </xsd:restriction>
    </xsd:simpleTvpe>
 </xsd:attribute>
</xsd:attributeGroup>
```
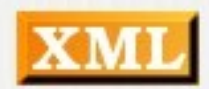
# Отсутствие значения

Иногда желательно представить не отгруженное изделие, неизвестную или неподходящую информацию явно с помощью элемента, а не отсутствующим элементом. Например, это может быть полезным при работе с пустыми значениями ("Null") реляционной базы данных. Для этих целей в языке XML-схемы имеется Nil-механизм. Этот механизм позволяет элементу появляться c или без нулевого значения.

<xsd:element name="shipDate" type="xsd:date" nillable="true"/>

 $\langle$ shipDate xsi:nil="true"> $\langle$ /shipDate>

Арбатский Е.В., 2011

#### Многоязычность

<xs:element name="name" type="xs:string"/> <xs:element name="navn" substitutionGroup="name"/>

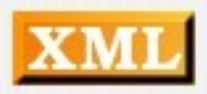

### Многоязычность

<xs:element name="name" type="xs:string"/> <xs:element name="navn" substitutionGroup="name"/>

```
<xs:complexType name="custinfo">
  <xs:sequence>
   <xs:element ref="name"/>
  </xs:sequence>
</xs:complexType>
```
<xs:element name="customer" type="custinfo"/> <xs:element name="kunde" substitutionGroup="customer"/>

<customer> <name>John Smith</name>  $\langle$ /customer>

<kunde> <navn>John Smith</navn>  $\langle$ /kunde>

Арбатский Е.В., 2011

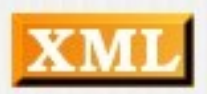

### Многоязычность

<xs:element name="name" type="xs:string" block="substitution"/> <xs:element name="navn" substitutionGroup="name"/>

<xs:complexType name="custinfo"> <xs:sequence> <xs:element ref="name"/> </xs:sequence> </xs:complexType>

<xs:element name="customer" type="custinfo" block="substitution"/> <xs:element name="kunde" substitutionGroup="customer"/>

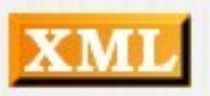

### Уникальность

В схеме так же возможно определить уникальность значений элемента или атрибута. Для этого используется элемент unique.

```
<unique
id=IDname=NCName
any attributes
>
```
(annotation?,(selector,field+))

</unique>

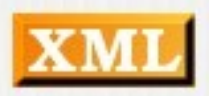

## Задание 8

- Создать в файл task5.xsd и описать в нем схему документа для task01.xml;
- Проверить документ на соответствие схеме.

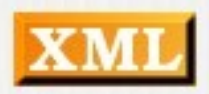

# Задание 9

- Создать в файл task6.xsd и описать в нем схему документа для task06.xml;
- Проверить документ на соответствие схеме.

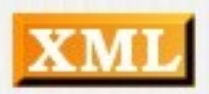

# Источники

- 1. Эдди С.Э. XML: справочник СПб.: Питер, 2000
- 2. Материалы курса IT 581
- 3. Материалы курса по XML компьютерного центра обучения "Специалист" при МГТУ им. Н.Э. Баумана
- 4. Материалы W3Schools ([http://www.w3schools.com/xml/\)](http://www.w3schools.com/xml/)
- 5. Википедия ([http://ru.wikipedia.org](http://ru.wikipedia.org/))
- 6. Наварро Э. XHTML: учебный курс СПб.: Питер, 2001
- 7. Понимание XML Schema (
- <http://www.vbnet.ru/articles/showarticle.aspx?id=151>)
- 8. XML-СХЕМА (<http://citforum.ru/internet/xml/scheme/>)

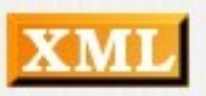